لجنسة السلسع والمسواد الخاضعسة لرقابسة الاستيسراد والتصديسر **COMMITTEE FOR GOODS & MATERIAL SUBJECTED TO IMPORT & EXPORT CONTROL** 

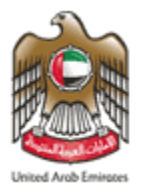

Simple Guide to *Subscribe to Sanctioned List* 

### *Introduction*

### **The UAE recognizes two Sanction Lists:**

- The UAE Terrorist List issued by the UAE Federal Cabinet
- The United Nation Consolidated List issued by the United Nation Security Council

### *[Both Lists Are Being Updated Periodically By The Issuing Authorities](https://www.uaeiec.gov.ae/en-us/laws-regulations-listing)*

## *Accessing the Lists*

[The United Nation Consolidated List and UAE](https://www.uaeiec.gov.ae/en-us/laws-regulations-listing) Terrorist List can be accessed from the Executive Office website *[UAEIEC.GOV.AE](https://www.uaeiec.gov.ae/ar-ae/)*

[To receive updates on both Sanctioned Lists, please subscribe to the Executive](https://www.uaeiec.gov.ae/en-us/laws-regulations-listing)  Office mailing list

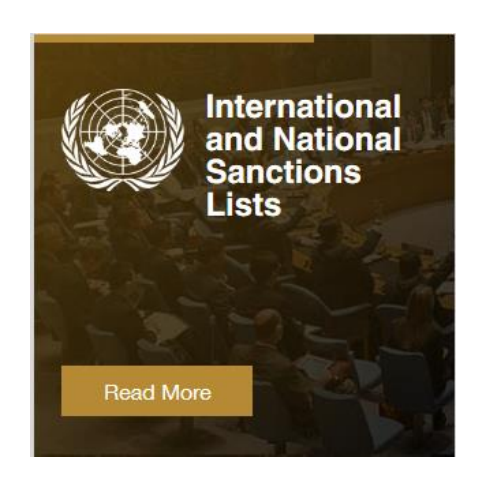

## *(1 of 4) Subscribe to the Sanctioned Lists*

**EXEEP-1:** [Access the following link https://www.uaeiec.gov.ae/ar](https://www.uaeiec.gov.ae/ar-ae/United-Nations-Security-Council-Sanctions)ae/United-Nations-Security-Council-Sanctions

**EXTEP-2:** Scroll to the bottom of the page

SUBSCRIPTION TO INTERNATIONAL AND NATIONAL SANCTIONS LISTS

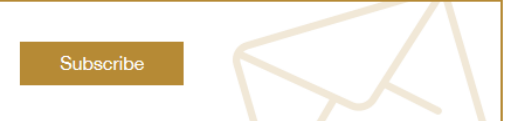

**Example 3:** Click on Subscribe

*(4 of 4) Subscribe to the Sanctioned Lists*

**EXEP-4:** Fill the Form

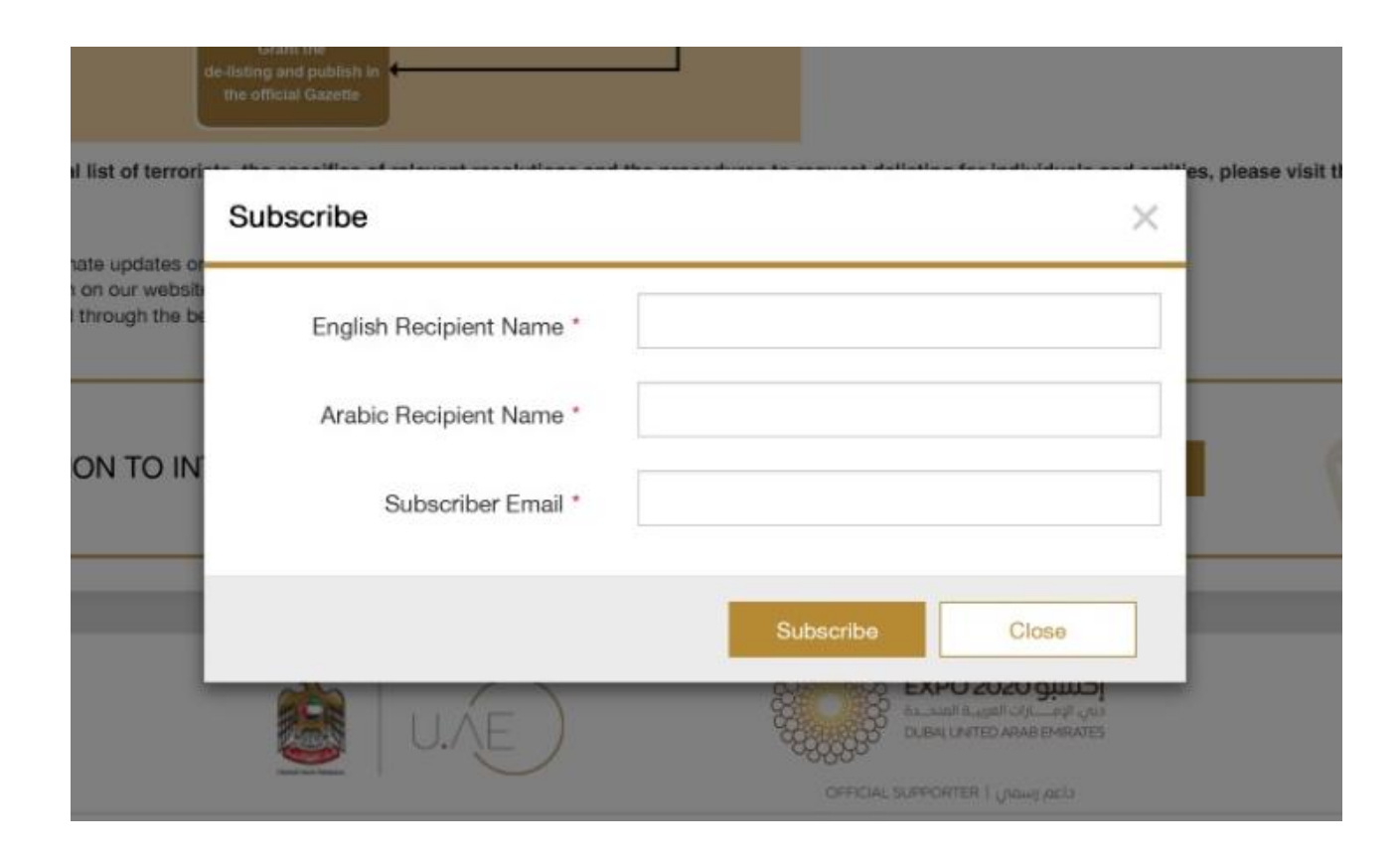

## *(4 of 4) Subscribe to the Sanctioned Lists*

▪ **Step-5:** Submit the information by clicking **"Subscribe"**

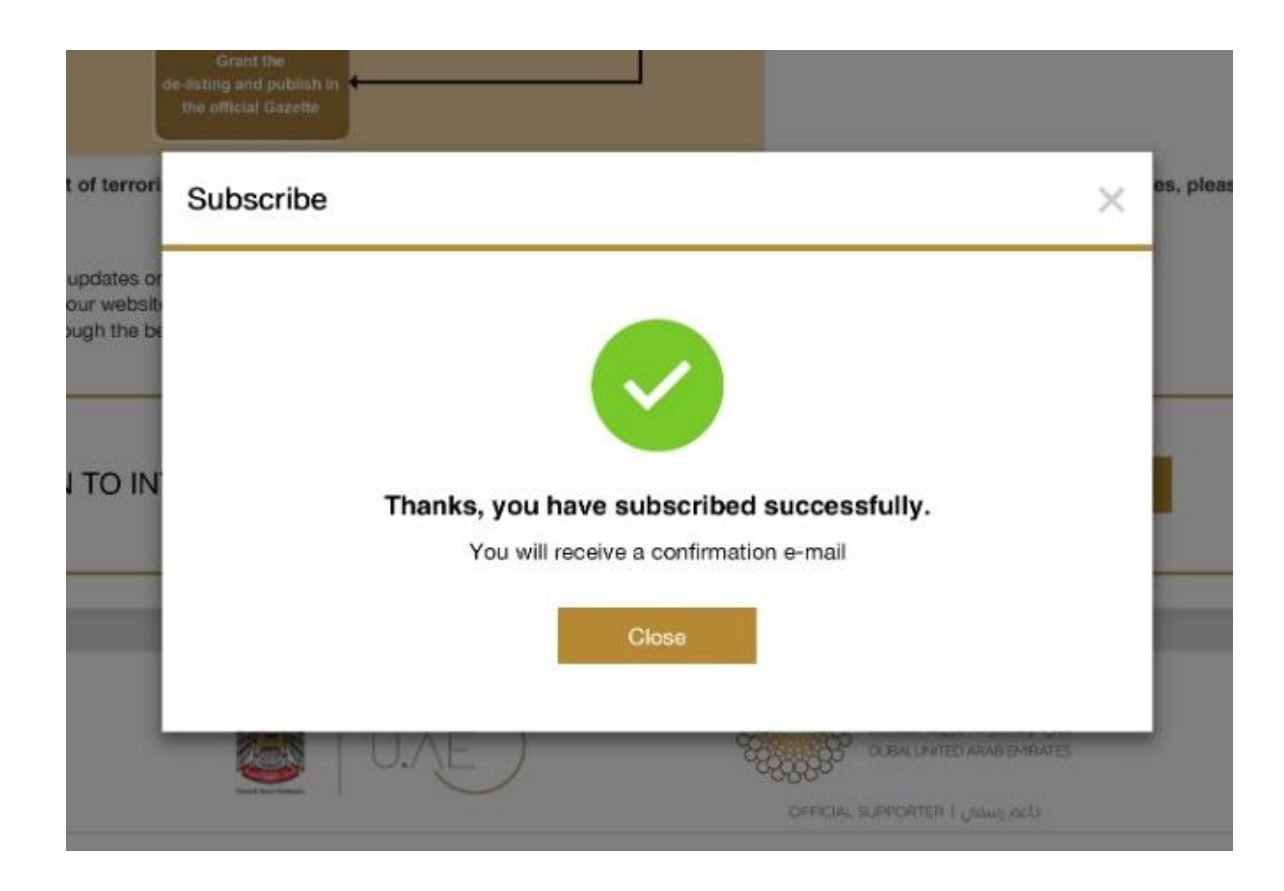

## *Confirmation E-Mail*

The subscriber will receive a confirmation email automatically after the registration

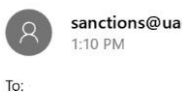

sanctions@uaeiec.gov.ae <sanctions@uaeiec.gov.ae>

لجنسة السلسع والسواد الخاضعية لرقابية الاستيسراد والتصديسر<br>COMMITTEE FOR GOODS & MATERIAL SUBJECTED TO IMPORT & EXPORT

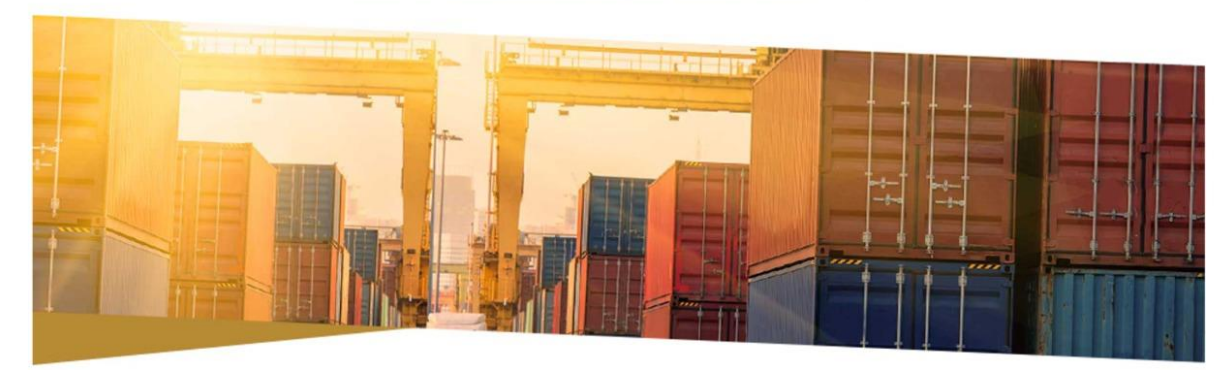

#### **Subscription to International and National Sanctions Lists**

Dear User

You have successfully subscribed to the International Sanctions list and the United Arab Emirates Terrorist list. You will receive the updates whenever a change is applied to either of the lists.

If you don't wish to receive these emails click *unsubscribe* 

Regards

#### الاشتراك في روابط الجزاءات الدولية والمحلية

عزيزي المستخدم

لقد تم التسجيل بنجاح. سيصلك إخطار عندما يطرأ تحديث على قائمة جزاءات مجلس الأمن، أو قائمة الإرهاب المعتمدة في دولة الإمارات العربية المتحدة.

إذا كنت لا ترغب في تلقي رسائل البريد الإلكتروني هذه ، فانقر فوق <mark>إلغاء الاشتراك</mark>

مع التحيات

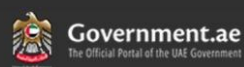

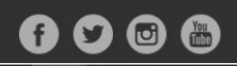

# *Update Notification*

Upon any update occur on the UAE Terrorist Lists or the UN Consolidated lists, all users will receive a notification through email.

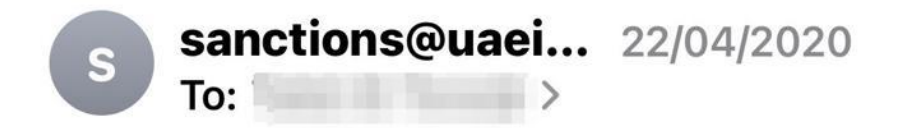

### **United Nations Sanctions**

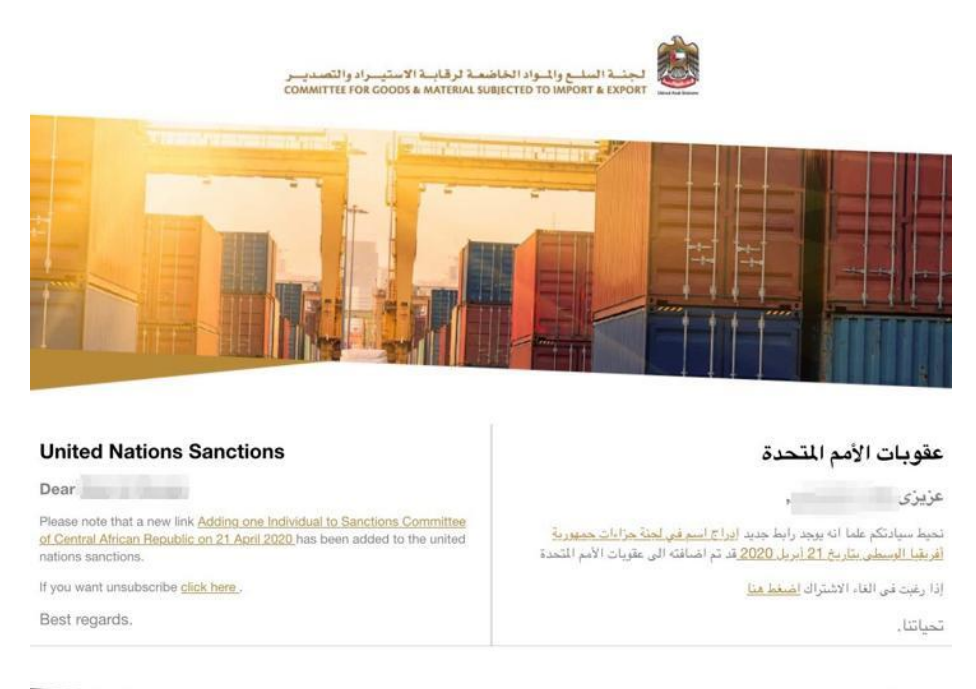

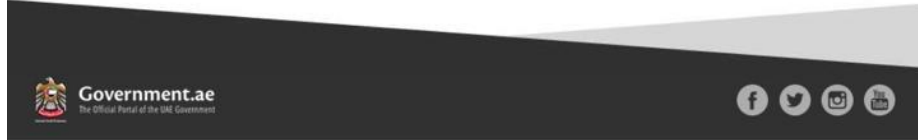

## *For Further Information, Contact The Executive Office At*

# *IEC@UAEIEC.GOV.AE*